How to use the College / Sixth Form Tool

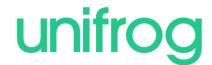

## **The Benefits**

## ✓ Strategic choices and unique insights

A direct comparison of Colleges/Sixth forms on 30+ factors.

### ✓ Enhanced research

Significantly speeds-up and supports your research into further education opportunities across the U.K.

### ✓ Expectations met

Unique filtering and ranking facilities enabling you to focus on key areas of interest.

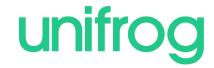

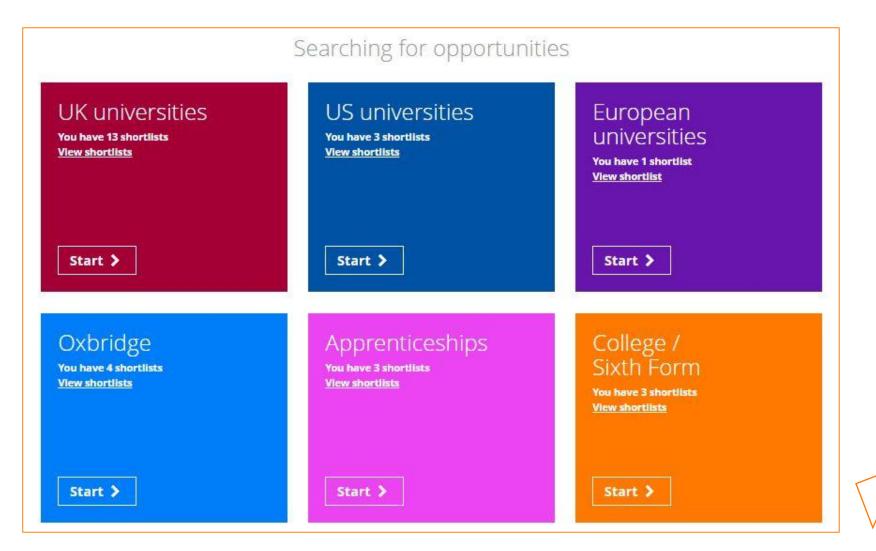

From the main dashboard, click the start button on the College / Sixth Form box.

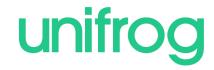

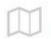

## What you need to know about Colleges and Sixth Forms in the UK:

#### **Colleges and Sixth Forms**

| Sixth forms will feel a lot like school whereas colleges offer a more independent environment and you will need to take more responsibility for your learning. Sixth form colleges are something in between. Go to open days to help you work out what suits you best.                         |
|----------------------------------------------------------------------------------------------------|
| Sixth forms tend to offer A Levels and BTECs. Colleges offer these qualifications and many more including technical qualifications, NVQs and diplomas. The flexibility and range of options available at colleges can be a big plus.                                                           |
| Know the level of the qualifications you are doing. GCSEs are level 2; A Levels are level 3; BTECs are mostly Level 2 or 3. Other qualifications at colleges vary from levels 1 - 8 so check carefully. Level 4 and above is higher education; undergraduate degrees are level 6.              |
| A school's 'value add' score tells you how much on average the students improve during their time there. It takes into account the start point of the students as well as considering their final grades. A positive value add score shows the school has added value for the students.        |
| You can normally apply to as many colleges and sixth form as you like. Unless you are staying at your school's own sixth form you will often need to write a personal statement for each college outlining why you want to study your chosen courses. You may have to do an interview as well. |
|                                                                                                    |

next +

or go back

You can familiarise yourself with important details about College and Sixth Forms.

It's important to take these into consideration when searching for your desired courses.

Once you are ready to begin your course search, click 'Next' at the bottom of the page.

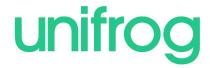

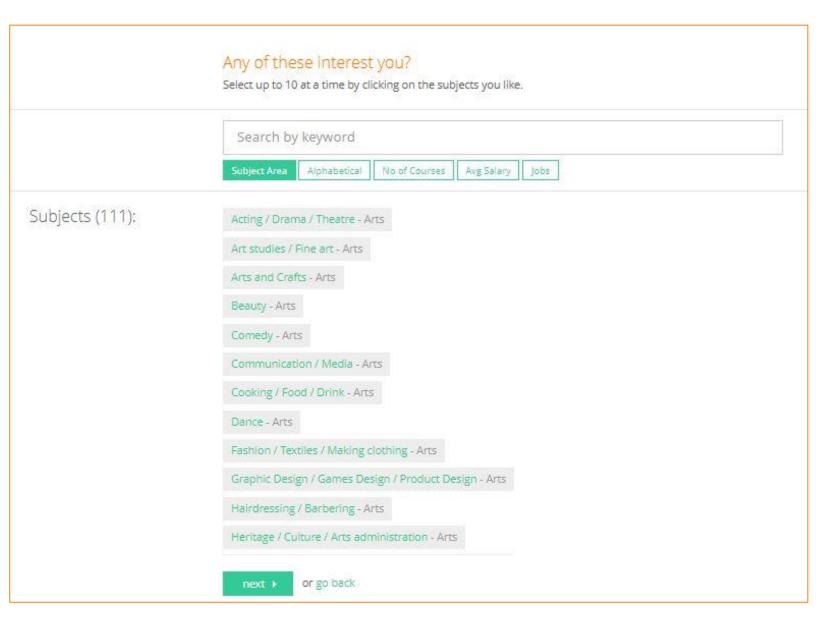

You will see a list of subjects.

You can sort subjects alphabetically, by subject area as well as other factors!

You can also look for a specific subject or course you're interested in by using the search bar.

Select up to a maximum of 10 subjects and press Next.

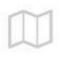

How far do you want to travel? Narrow down your search using the distance limits below.

\* Your postcode SW1A 1AA (change?)

\* Choose radius

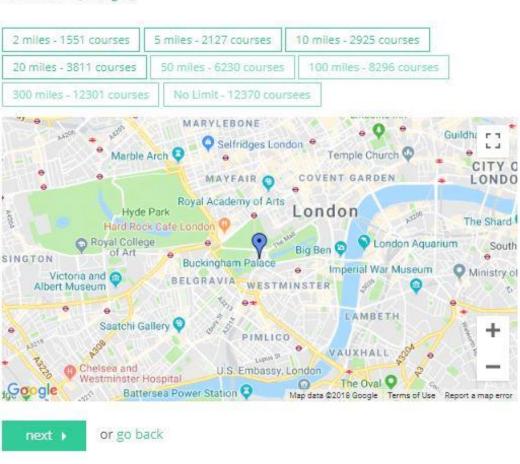

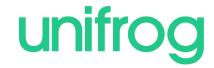

You will be asked to narrow down your search using the distance limits.

Distance is measured via mile radius, which is shown on a map and your location will be identified to you as a blue pin.

Once you select the radius you wish to view courses in, click 'Next' at the bottom to continue.

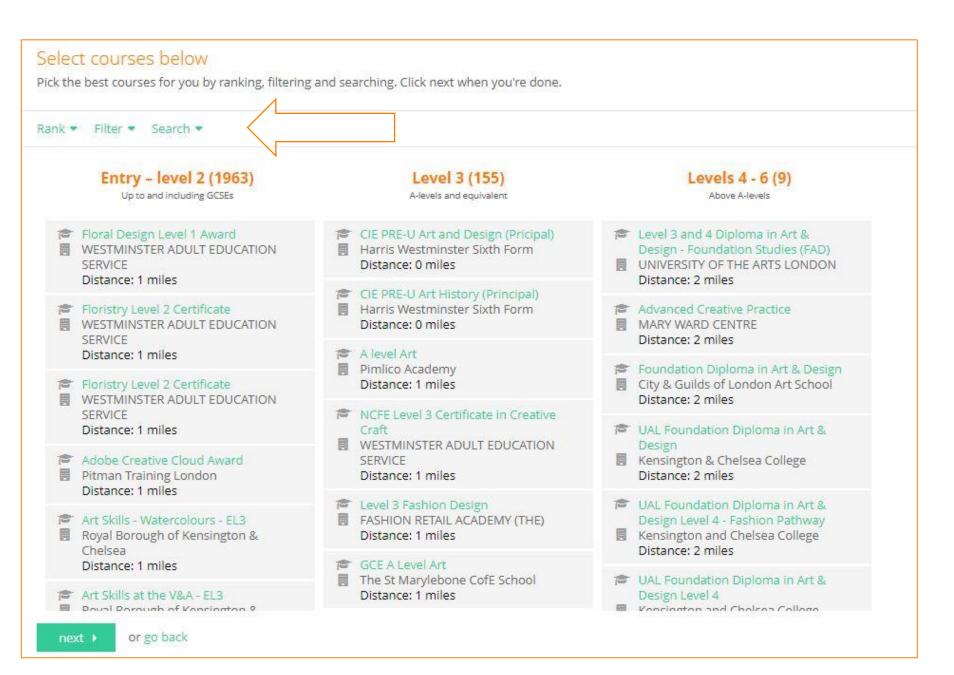

The Longlist page shows you current courses for your chosen topics, sorted into three columns.

You can rank and filter courses to find the ones you're most interested in

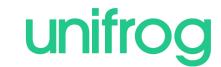

#### Select courses below

Pick the best courses for you by ranking, filtering and searching. Click next when you're done.

Rank • Filter • Search •

#### Entry - level 2 (1963)

Up to and including GCSEs

- Floral Design Level 1 Award
- WESTMINSTER ADULT EDUCATION SERVICE

Distance: 1 miles

- Floristry Level 2 Certificate
- WESTMINSTER ADULT EDUCATION SERVICE

Distance: 1 mile:

- Floristry Level 2 Certificate
- WESTMINSTER ADULT EDUCATION SERVICE

Distance: 1 miles

- Adobe Creative Cloud Award
- Pitman Training London

Distance: 1 miles

- Art Skills Watercolours EL3
- Royal Borough of Kensington & Chelsea

Distance: 1 miles

- Art Skills at the V&A EL3
- Bound Dorough of Vancington 9

Level 3 (155)

A-levels and equivalent

- CIE PRE-U Art and Design (Pricipal)
  Harris Westminster Sixth Form
- CIE PRE-U Art History (Principal)
- Harris Westminster Sixth Form Distance: 0 miles
- A level Art
- Pimlico Academy
  Distance: 1 miles
- NCFE Level 3 Certificate in Creative Craft
- WESTMINSTER ADULT EDUCATION SERVICE

Distance: 1 miles

- E Level 3 Fashion Design
- FASHION RETAIL ACADEMY (THE)
  Distance: 1 miles
- GCE A Level Art
- The St Marylebone CofE School
  Distance: 1 miles

Levels 4 - 6 (9)

Above A-levels

- Level 3 and 4 Diploma in Art & Design - Foundation Studies (FAD)
- UNIVERSITY OF THE ARTS LONDON
  Distance: 2 miles
- Advanced Creative Practice
- MARY WARD CENTRE
- Foundation Diploma in Art & Design
- City & Guilds of London Art School Distance: 2 miles
- UAL Foundation Diploma in Art & Design
- Kensington & Chelsea College
  Distance: 2 miles
- UAL Foundation Diploma in Art & Design Level 4 - Fashion Pathway
- Kensington and Chelsea College Distance: 2 miles
- UAL Foundation Diploma in Art & Design Level 4
- Woncington and Chalcoa Callaga

Once you have selected your desired courses, press Next, which will add them to your shortlist.

next: 5 courses )

or go back

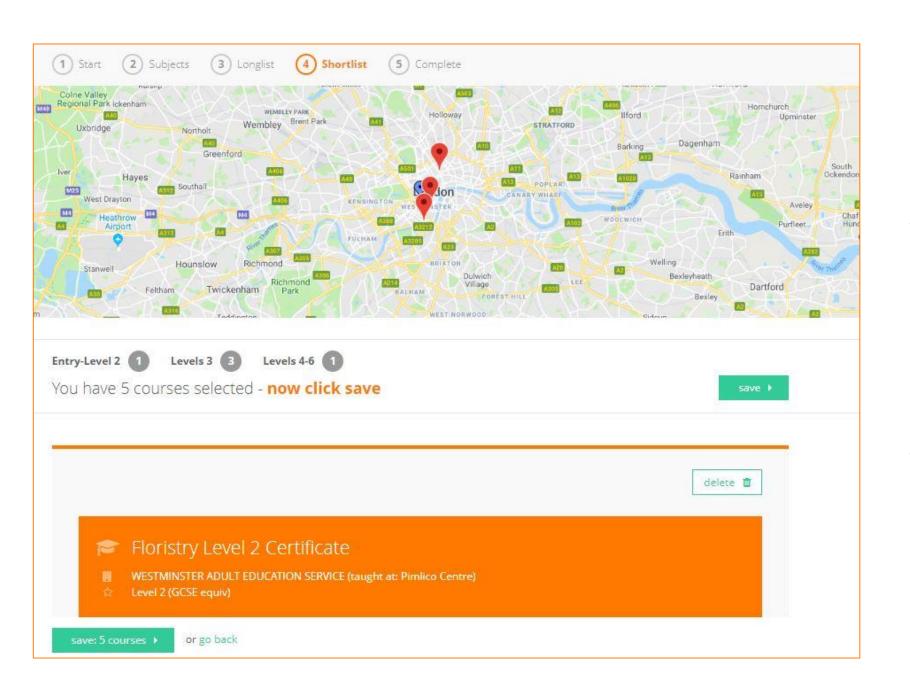

The Shortlist collates your selected courses into one list.

You will be shown a map at the top of the page, with red pins indicating the location of where the courses will be held.

You can click on a red pin, which will take you straight to the course on your shortlist.

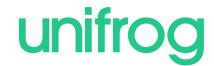

#### Course facts

Study Mode Attendance Mode Face-to-face (non-campus) Part time

% students recommend Satisfaction with teaching 8.9/10

94.696

Satisfaction with support Number of places

8.6/10

Qualifications gained

Certificate in Creative Craft (QCF)

#### Assessment Method

The City and Guilds Level 2 Certificate covers 4 units of practical, theory and design work. Learners will be working on their given project brief guided by the tutor and peers; a valuable resource during your study. There will also be group discussions at the end of each session during which the group will evaluate their progress and tasks of that day. There will be tutor presentations and practical demonstrations outlining the techniques you will cover. All work will be assessed according to the City and Guilds guidelines. Assessment will take place on a continual basis throughout the course using observation, discussion, feedback, practical work, tasks and tutorial reviews. Formal assessment will take place mid-term and again at the end of the term where you will construct, present and stage your arrangements. You will receive written and verbal feedback together with your grade for your portfolio and assessment pieces.

#### College / Sixth Form facts

Number of 16-18 students

Average grade

Ofsted rating

Value Add score

Read report 2

% in work or education after 6 months.

72%

100

Good

Address

Lupus Street, London, SW1V 3AT

Distance from home

1 miles

From the shortlist, you are able to find a summary of each course you've selected, including entry requirements, key dates and college/sixth form facts! You can also delete courses from the shortlist if you wish.

Once you're happy with the courses on your shortlist, press Save.

or go back

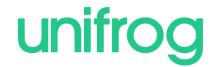

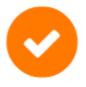

# Your Shortlist has been emailed to you.

#### What to do next...

- O Download your Shortlist 🗹
- Pefore you apply:
  - Funding options for courses at sixth form are explained here ☑, and for courses at FE colleges Here's the official overview ☑
  - 2. Which level should I pick? Click here
  - Some courses require you to do an interview Here's what to expect

#### Want this advice by email?

We'll include the useful links above.

Your email address

Email me this advice

Afterwards a copy of your Shortlist will be emailed to you and your tutor will also be able to access it. Click here to view it straight away.

This page also shows you some handy links, including information on funding.

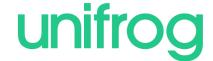

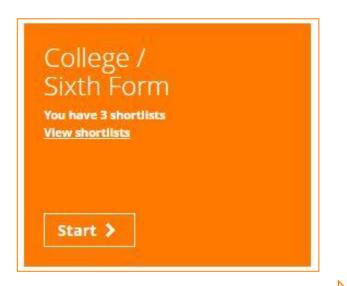

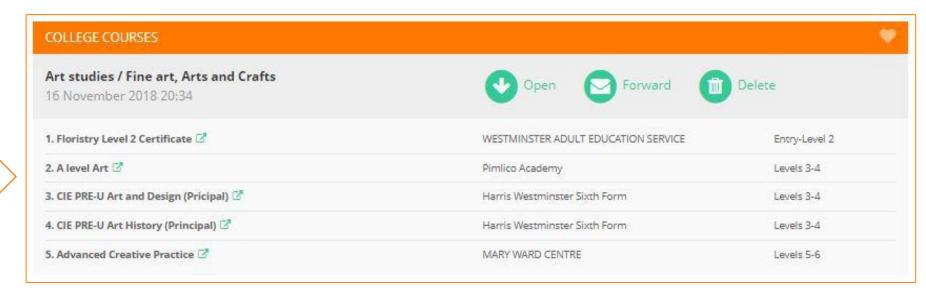

Remember you can make as many College / Sixth Form Shortlists as you like, and you can view them anytime by clicking on the Shortlist button on the main dashboard.

Sign in at:

unifrog.org/student